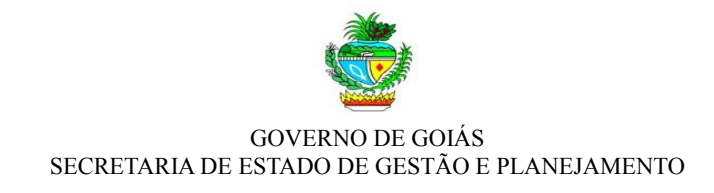

## **INFORMATIVO DO PONTO ELETRÔNICO**

Passo a passo para o registro da frequência por meio do Ponto Eletrônico. Servidores lotados no Palácio Pedro Ludovico Teixeira e na PGE.

Prezado(a) servidor(a), este Informativo trata das orientações gerais necessárias para o registro diário de sua frequência por meio do ponto eletrônico:

- **Previsão Legal:** Decreto nº 8.320 de 12/02/2015.
- **Sistema utilizado:** SFR Sistema de Frequência, disponível no *site* **pontoeletronico.goias.gov.br**.
- **A partir de 07 de abril de 2015** o registro da freqüência, para os servidores lotados no Palácio Pedro Ludovico Teixeira – PPLT e na PGE, se dará por meio do Ponto Eletrônico.

## • **Quem deverá registrar a frequência por meio do ponto eletrônico?**

Todos os servidores, exceto os ocupantes de cargos de estrutura básica (Secretários, Superintendentes, Chefes de Núcleo, Advocacia Setorial e Comunicação e ainda os Gestores Jurídicos que estão lotados na Advocacia Setorial, dentre outros).

- **Onde registrar o ponto?**
	- $\checkmark$  Servidores que possuem estação de trabalho.

Se o servidor possuir estação de trabalho (computador) o registro será efetuado diretamente em sua máquina por meio do *site* **pontoeletronico.goias.gov.br.**

Atenção! Há limitação de registro de apenas um servidor por estação de trabalho.

 $\checkmark$  Servidores que não possuem estação de trabalho e Empregados Públicos (celetistas).

Efetuarão o registro do ponto nas máquinas centrais instaladas no *hall* de entrada dos Órgãos**.**

- **O que é necessário para registrar o ponto eletrônico?**
	- **Ponto descentralizado** (servidor que possui estação de trabalho): O registro do ponto descentralizado será realizado por meio de sua senha de contracheque e número do CPF.

**Importante:** Caso o servidor não possua a respectiva senha, esta deverá ser recuperada junto à Gerência de Gestão de Pessoas ou equivalente de seu órgão de lotação até o dia 06 de abril de 2015.

**Lembrete:** a senha é de uso pessoal e intransferível. Nunca repasse-a a ninguém. É com ela que o servidor tem acesso ao contracheque e ainda aos empréstimos consignados.

- **Ponto centralizado** (servidor que não possui estação de trabalho): Para o registro do ponto centralizado será necessário apenas o número do CPF.
- **Dúvidas**
	- $\checkmark$  Na primeira semana de funcionamento: membros da comissão de implantação da SEGPLAN acompanharão presencialmente o processo em todos os andares do PPLT. Ficarão responsáveis por atender, *in loco,* o usuário e solucionar qualquer problema que por ventura venha a ocorrer.
	- $\checkmark$  A partir da segunda semana: Cada órgão contará com servidores responsáveis pelo Sistema de Frequência (Gestores do Ponto), os quais tratarão de todas as ocorrências que possam surgir.
- **Após registrar a minha frequência por meio do ponto eletrônico, onde posso acompanhar ou conferir o respectivo registro (espelho do ponto)?**

O servidor deverá acessar o Portal de Sistemas do Estado de Goiás (INTRAGOIAS), por meio do *site* **www.intra.goias.gov.br**, clicar em "SISTEMA DE FREQUÊNCIA", e em seguida, no menu "Consulta", submenu "Consultar Demonstrativo de Frequência".

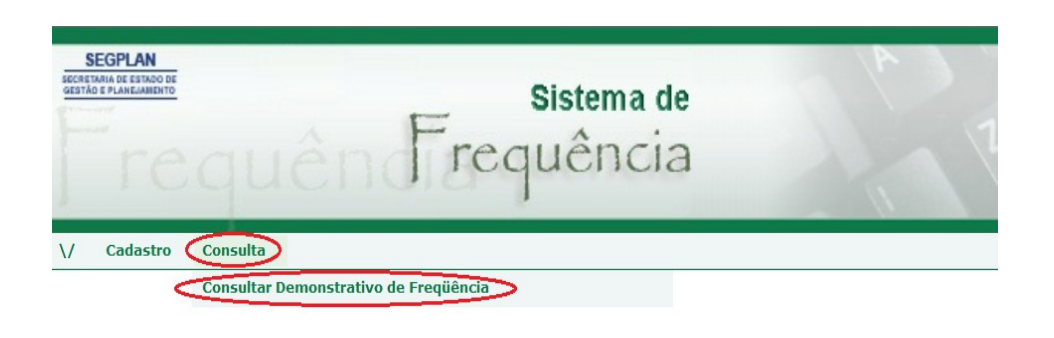

**Nota:** Caso o servidor não possua "usuário" e "senha" para acessar o Portal INTRAGOIAS, poderá acessá-lo,na primeira vez, com os seguintes dados:

**Usuário:** número do CPF **Senha:** senha do contracheque